## QGIS-Crowdfunding Projekte mit Projekt QGIS Web Client II

Andreas Neumann (Kanton Zug, Schweiz) Otto Dassau (Geoinformatikbüro Dassau GmbH) QGIS Anwendertreffen 2016 - Kassel, 23. September 2016

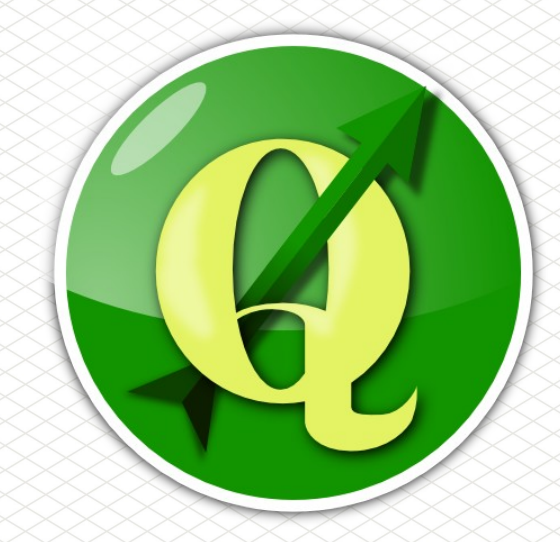

QGIS Anwendertreffen 2016 · Kassel · 23. September 2016

## Crowdfunding

### Wie funktioniert Crowdfunding

- Crowdfunding ist allgemein gesagt eine Art der Geldbeschaffung, um z.B. Projekte zu realisieren, die von gemeinsamen Interesse sind.
- Kapitalgeber sind eine Vielzahl von Personen, Institutionen oder Unternehmen.
- Die für die Umsetzung notwendige Summe wird auf viele Schultern verteilt.
- Das Ergebnis steht dann allen zur Verfügung. Im Fall von QGIS den Kapitalgebern und der Community.

Für QGIS wurden im Laufe der letzten Jahre bereits eine Reihe von Applikationen mittels Crowdfunding umgesetzt. Beispiele sind:

- 2.5D Darstellung in QGIS
- Überarbeitung des GRASS Plugins in QGIS
- Cluster Darstellung in QGIS (gerade finanziert)
- Abwasserfachschale QGEP in der Schweiz
- $\cdot$  ...  $\rightarrow$  (Neuentwicklung des QGIS Web Client II)
- $\rightarrow$  In Deutschland wären derartige Projekte auch möglich

Die Möglichkeit gemeinsam an Themen zu arbeiten, die für QGIS Anwender in Deutschland von Interesse sind, war eine der Hauptgründe für die Gründung der QGIS Anwendergruppe Deutschland e.V.

Der Verein bietet QGIS Anwendern eine ideale Plattform für:

- Den Austausch und die Entwicklung gemeinsamer Ideen
- Die Planung und Umsetzung von Projekten
- $\cdot$  Die Suche "gleichgesinnter" für gemeinsame Finanzierungen von Projekten
- Das Entdecken und Nutzen von bereits vorhandenen QGIS Ressourcen

## Beispiel QGIS Web Client

### QGIS Web Client I - Überblick

- Eingeführt bei der Stadt Uster in der Schweiz 2009
- Basiert auf OpenLayer 2, ExtJS3, GeoExt 2
- Nutzt die Capabilities von QGIS Server
- Entwickler sind zum Beispiel die Stadt Uster, Sourcepole AG, Stadt Jena
- Übersetzt in 14 Sprachen
- Quellcode steht seit 2011 zur Verfügung unter <https://github.com/qgis/QGIS-Web-Client>

#### QGIS Web Client I in Uster

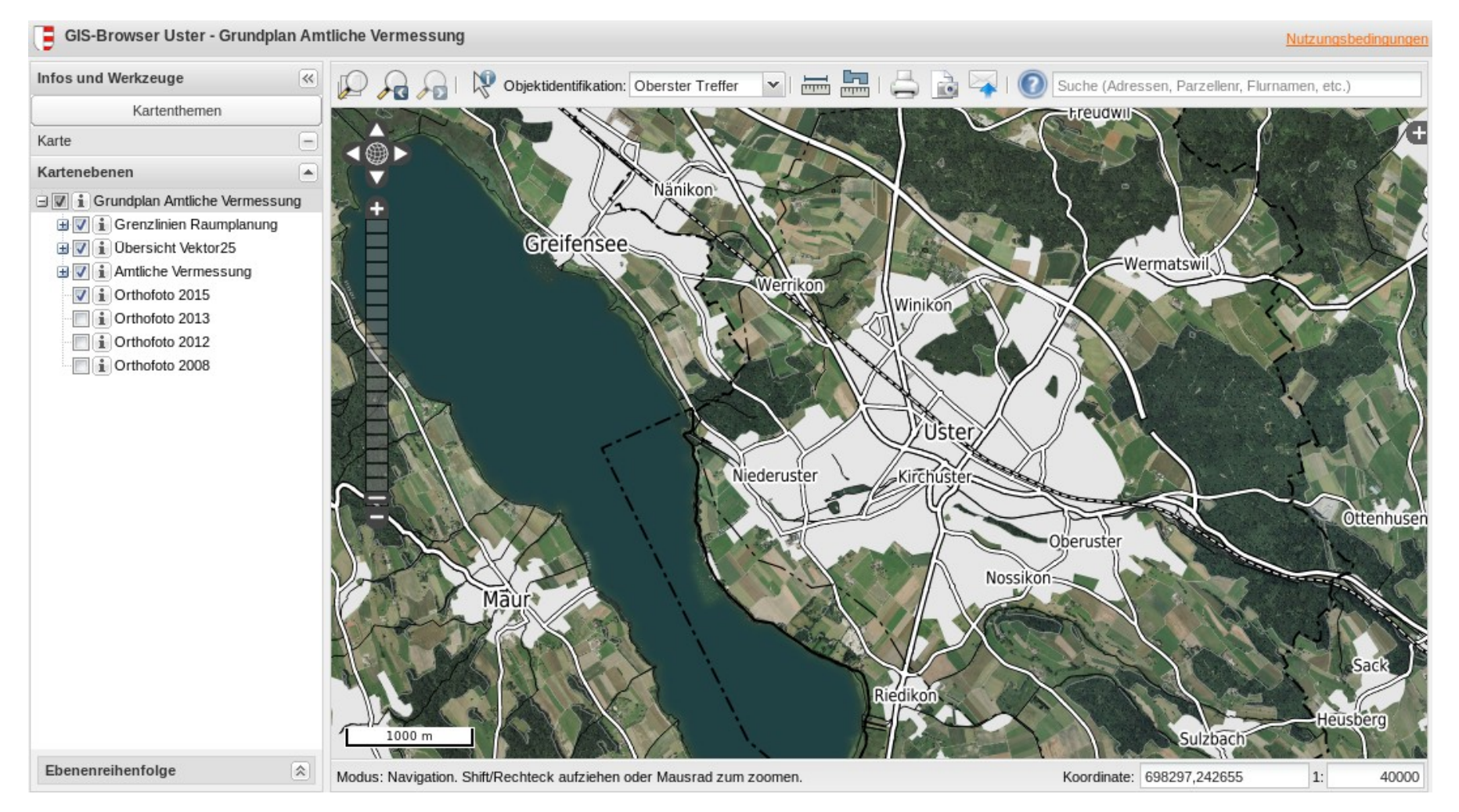

## QGIS Web Client I - Funktionalität

- Darstellen von Objektattributen
- Layerkontrolle, Neuanordnung und Transparenz
- Drucken als PDF (auch rotiert auf Basis von QGIS Druckvorlagen)
- Export als Raster (high DPI) und DXF
- **Objektsuche**
- Messen von Flächen und Längen
- **Permalink**
- Legendendarstellung und einfache Metadaten
- Übersichtskarte
- Weitere externe Plugins in Deutschland

In den letzten 1,5 Jahren sind desweiteren spezielle Erweiterungen für "deutsche" Anforderungen erstellt worden. Beispiele (mit Finanzierer) sind:

- Flurstücksuche auch räumlich (Landkreis Mittelsachsen)
- Zeichnen, Messen, Finden Werkzeug (Landkreis Mittelsachsen)
- Benutzerauthentifizierung mittels LDAP (Stadt Kamen)
- Einfaches Digitalisieren von Punktdaten (Stadt Kamen)
- Schnittstelle zu GekoS Fachanwendungen (Stadt Kamen)
- Kombinierte Adresssuche auf allg. Kartenobjekte, Adressen und Datenbanktabellen – (Stadt Kamen)

#### Gilt und QGIS Web Client I – Beispiel: Flurstücksuche und Benutzeranmeldung

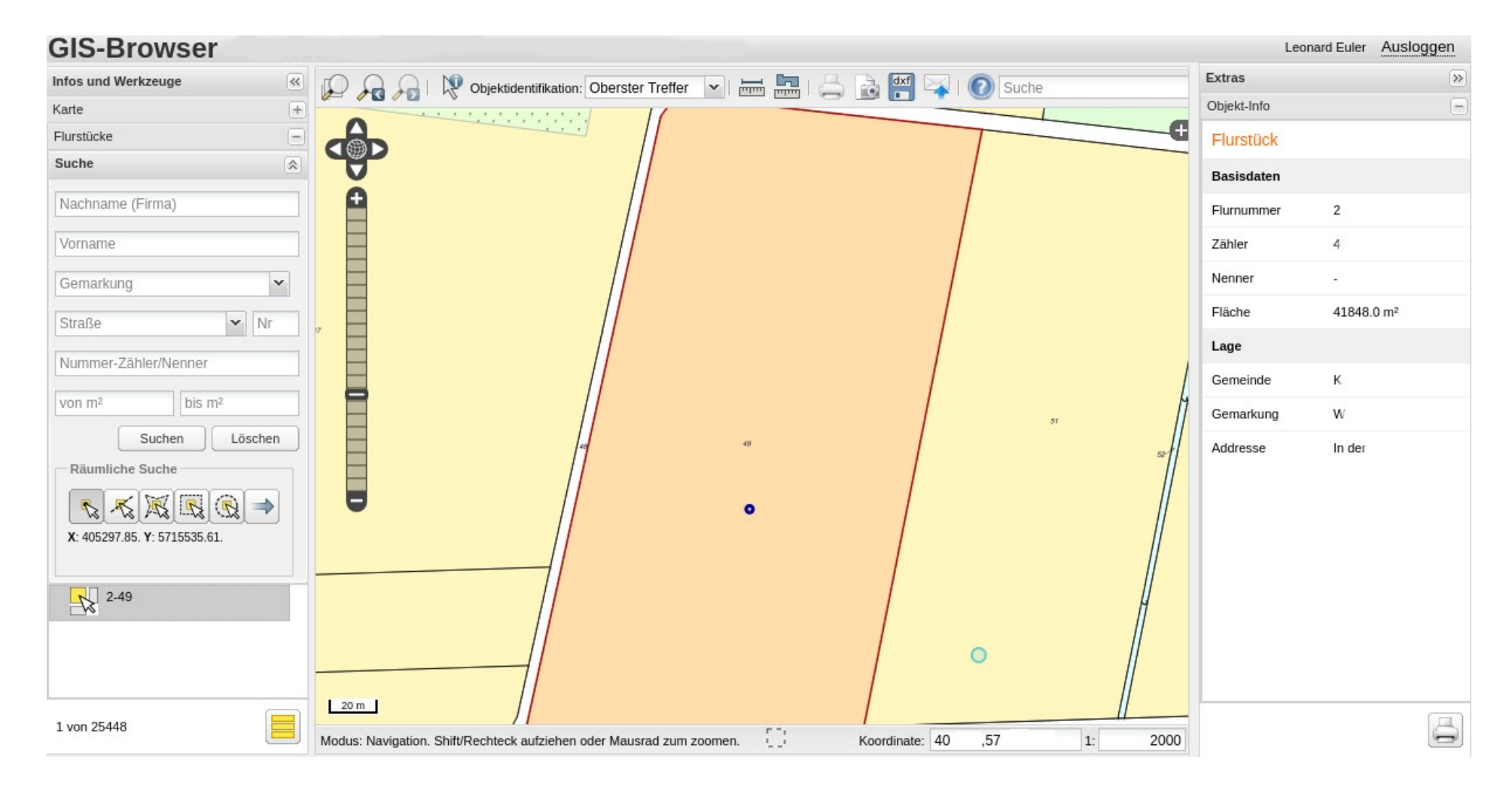

#### $F(S)$  is the property of  $F(S)$ QGIS Web Client I – Beispiel: Zeichnen, Messen, Finden mit WFS Abfrage

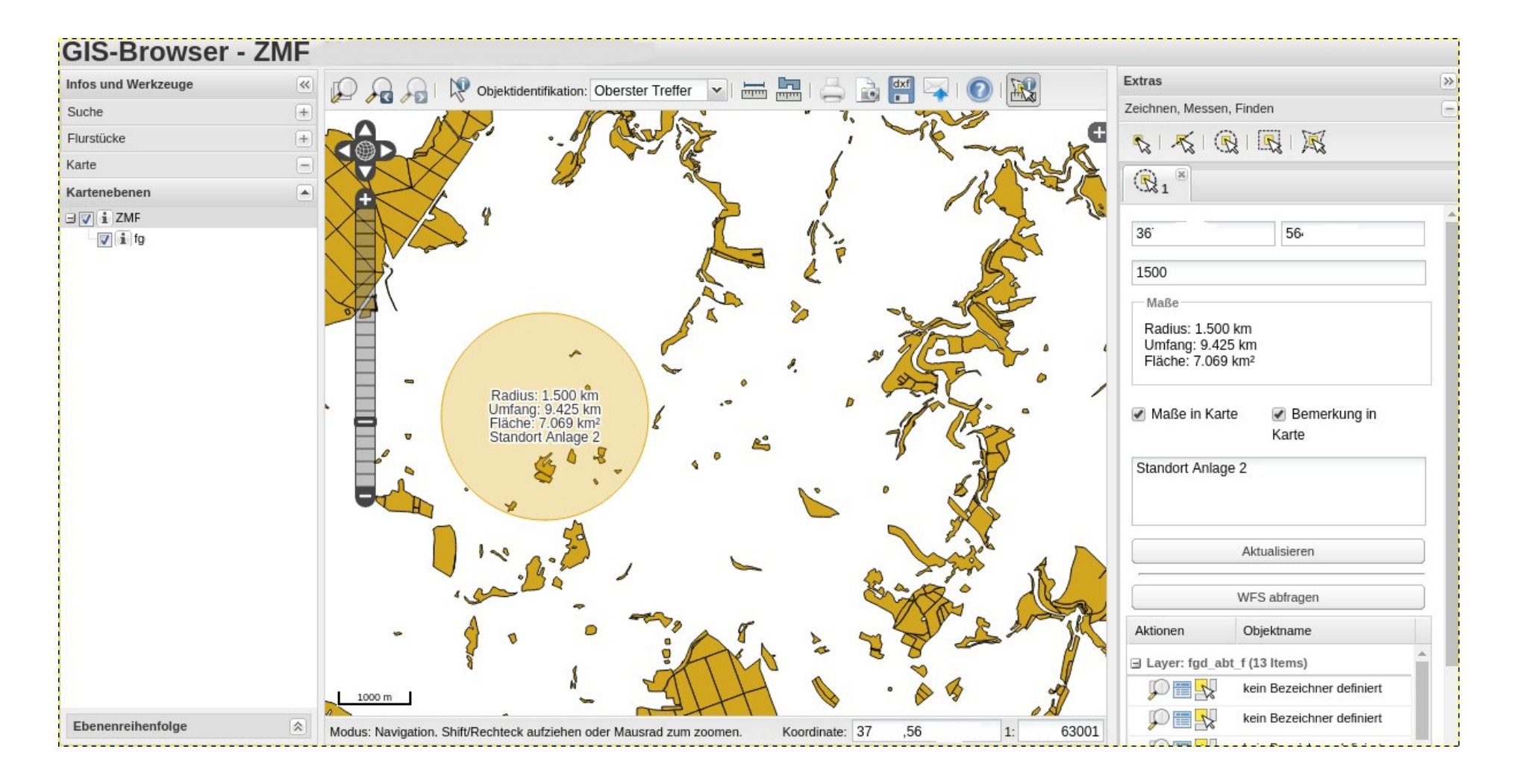

#### $F_{\rm F}$ QGIS Web Client I – Auswahl Nutzerbeispiele

- Stadt Uster (Schweiz)
- Kanton Glarus und Kanton Solothurn (Schweiz)
- Sourcepole AG QGIS Cloud (Schweiz)
- Stadt Jena (Deutschland)
- Stadt Kamen (Deutschland)
- Landkreis Mittelsachsen (Deutschland)
- Landkreis Marburg-Biedenkopf (Deutschland)
- DisasterWatch (Pakistan)

•

...

### QGIS Web Client II – die Gründe

- Die im QGIS Web Client verwendeten Bibliotheken sind nicht mehr mit den Nachfolgerversionen kompatibel.
- Separate Clients sind notwendig für Desktop und Mobile Anwendungen
- Der QGIS Web Client ist nur teilweise responsive
- ExtJS ist langsam und groß im Vergleich zu aktuellen Frameworks
- Das Aussehen wird oft als unmodern empfunden
- Modulares Programmieren wird nicht gut unterstützt

### QGIS Web Client II – Anforderungen

- Ein Quellcode für Desktop und Mobile Web Clients
- Vollständig responsive Design
- Unterstützung für modulare Entwicklung
- Modernes Web Framework (z.B. Angular or ReactJS)
- Basierend auf OpenLayers 3 Bibliothek
- Unterstützung für QGIS Server Erweiterungen
- Einfache Bereitstellung mit unterschiedlichen Modulen und Funktionen
- Modernes Design
- [https://drive.google.com/open?id=1QHF7c3Z1yv-Y86fiAAb2I02fP6B](https://drive.google.com/open?id=1QHF7c3Z1yv-Y86fiAAb2I02fP6BysQXO5nd4y-qaR8A) [ysQXO5nd4y-qaR8A](https://drive.google.com/open?id=1QHF7c3Z1yv-Y86fiAAb2I02fP6BysQXO5nd4y-qaR8A)

Die erste Entwicklungsphase wird aktuell durch die Firmen Sourcepole AG (Schweiz) und Invit (Schweden) durchgeführt. Die Entwicklung ist bald für weitere Unternehmen offen.

Potenzielle Anwender und aktuelle Finanzierer sind:

- Stadt Uster
- Kanton Glarus
- Stadt Wolfsburg
- Ihre Organisation/Ihr Unternehmen ?

#### QGIS Web Client II – Vorschau Attrappen (1)

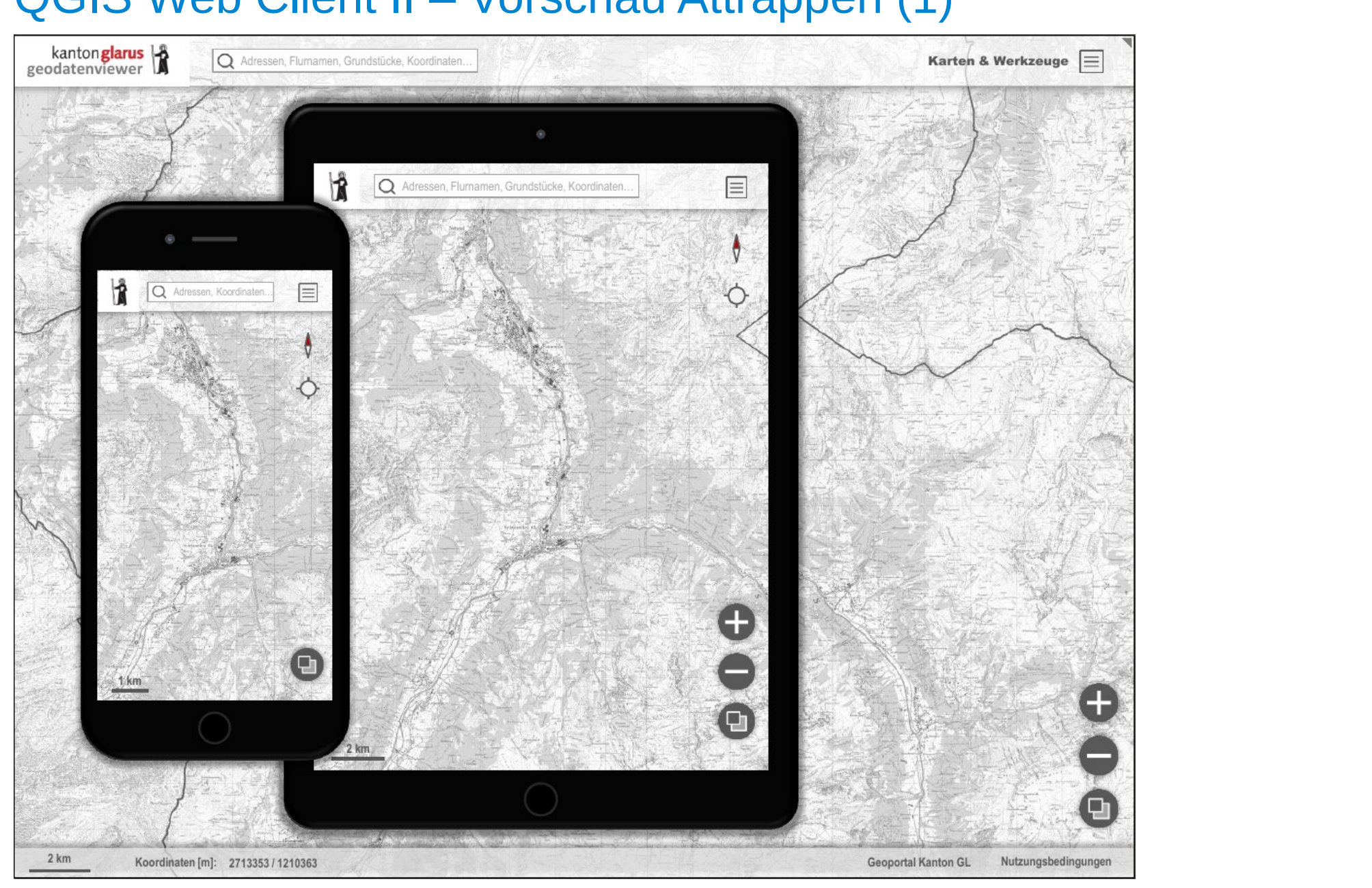

#### QGIS Web Client II – Vorschau Attrappen (2)

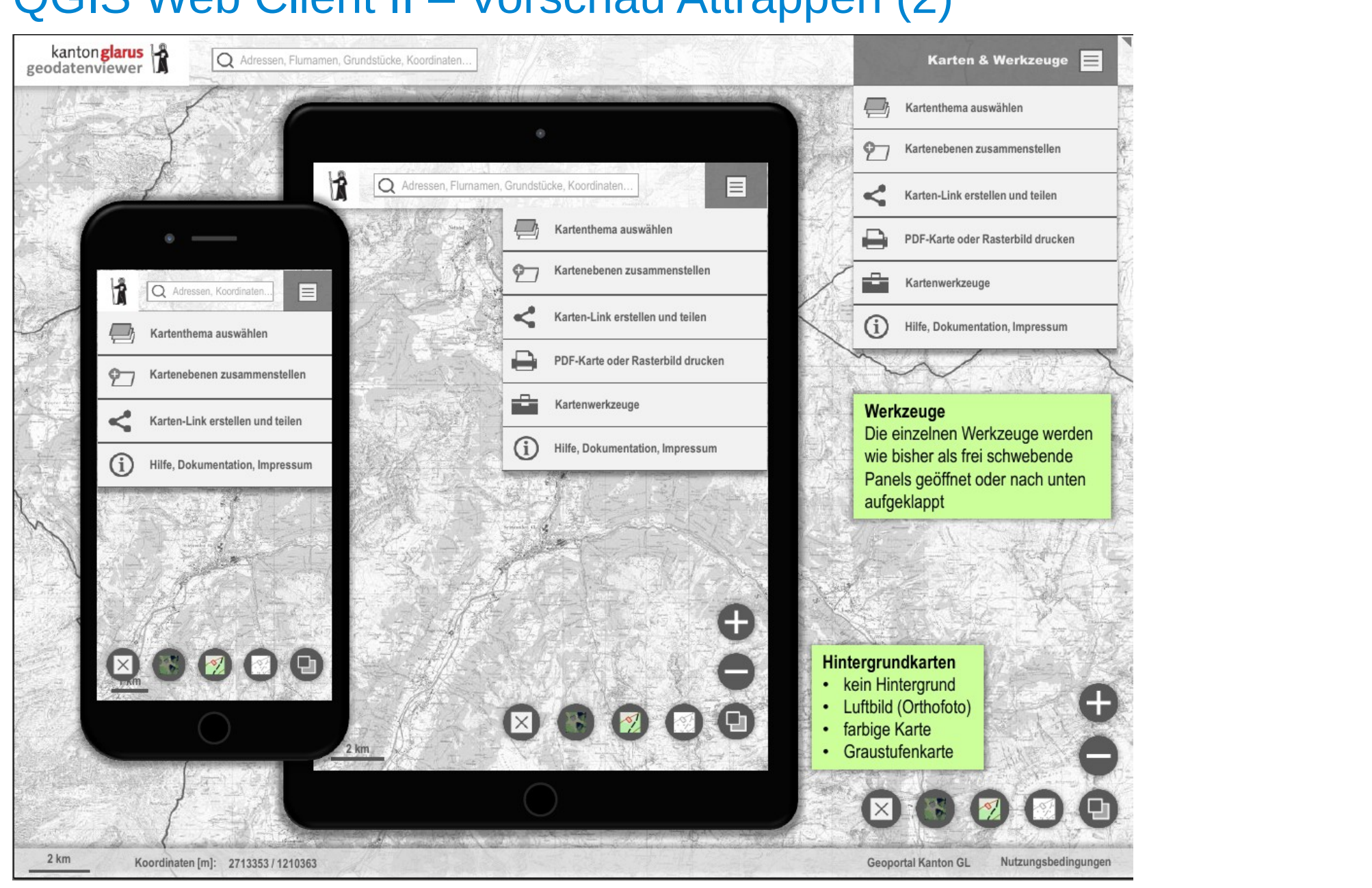

### QGIS Web Client II – Projektplan

- Die Entwicklung der ersten Phase zur Umsetzung des Standes des QGIS Web Client I hat im Sommer begonnen.
- Ein erster Prototyp auf Basis von Mapstore 2 von der Firma GeoSolutions soll bis Ende 2016 von Sourcepole erstellt werden.
- Der Quellcode steht anderen Entwicklern zur Verfügung
- $\cdot$  Ein erster "Release" ist für das Frühjahr 2017 geplant
- Die weitere Entwicklung ist im Anschluss geplant

Der neue QGIS Web Client ist ein gutes Beispiel, wie eine Applikation gemeinsam geplant, finanziert und entwickelt werden kann. Welche Möglichkeiten der Beteiligung gibt es:

- $\cdot$  Finanzielle Hilfe (z.B. auch mittels Crowdfunding)
- Hilfe beim Testen
- Mitentwickeln
- Dokumentieren

Ansprechpartner sind: Andreas Neumann <[andreas.neumann@zg.ch](mailto:andreas.neumann@zg.ch)> Otto Dassau <[dassau@gbd-consult.de](mailto:dassau@gbd-consult.de)>

## Was noch?

### Weitere Ideen für gemeinsame Projekte

Themen, die in Deutschland übergreifend von Interesse sind und über Crowdfunding realisiert werden könnten.

Beispiele:

• …

- Dokumentation zu QGIS schreiben und/oder übesetzen lassen
- Planzeichen als SVG erstellen lassen und auf einer Plattform zur Verfügung stellen – die Plattform gibt es schon.
- $\cdot$  Entwicklung von Fachschalen für "deutsche" Fachanwendungen
- Entwicklung von Plugins oder Modulen zu "deutschen" Themen

Eine Plattform für die Organisation könnte die QGIS Anwendergruppe Deutschland e.V. bieten.

#### $\overline{\text{F}}$ Weitere Ideen für gemeinsame Projekte – Internationaler Kontext

QGIS Print Composer Rewrite:

- Bessere performance
- mehr units (nicht nur mm)
- Kompatibel mit Konventionen von Grafiksoftware (Adobe/Inkscape)
- Intuitiveres Interface

QGIS Reporting Engine als Weiterentwicklung des QGIS Atlas-Drucks

Selektive Freistellungen von Beschriftungen und Symbolen

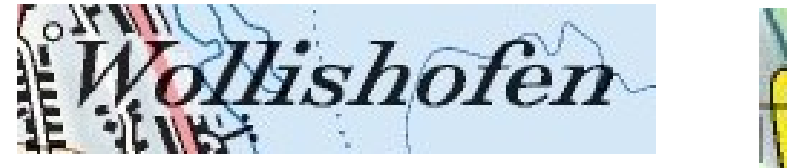

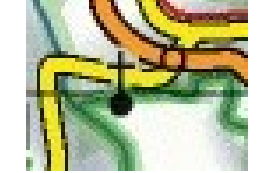

Unterstützung von Geometrie-Generatoren für Beschriftungspositionen

#### $\overline{\text{F}}$ Weitere Ideen für gemeinsame Projekte – Internationaler **Kontext**

Beschriftung ausserhalb von Polygonen:

• wahlweise oder wenn nicht genug Platz innerhalb des Polygons

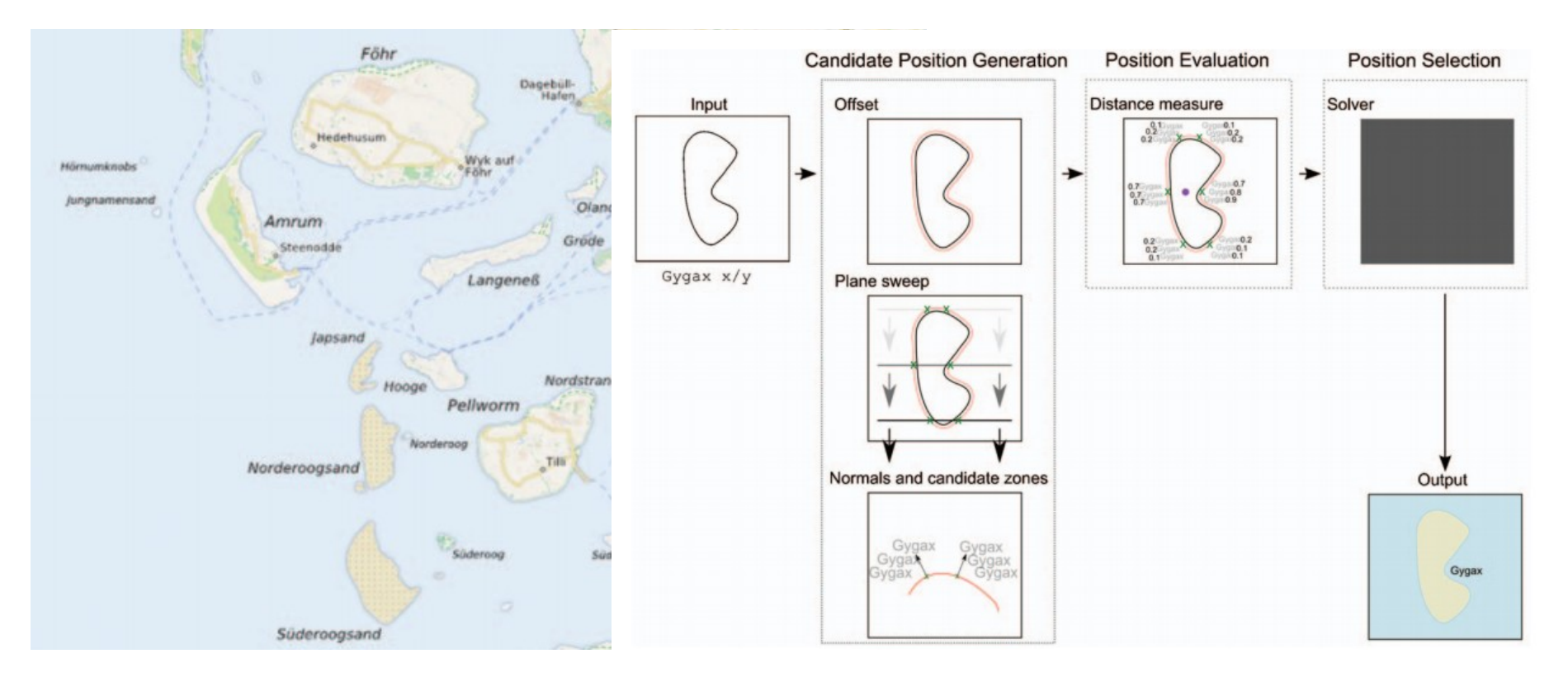

#### F<sub>J</sub> iui welleie Siehe QGIS Enhancement Proposals (QEP) für weitere Verbesserungsvorschläge

## <https://github.com/qgis/QGIS-Enhancement-Proposals/issues>

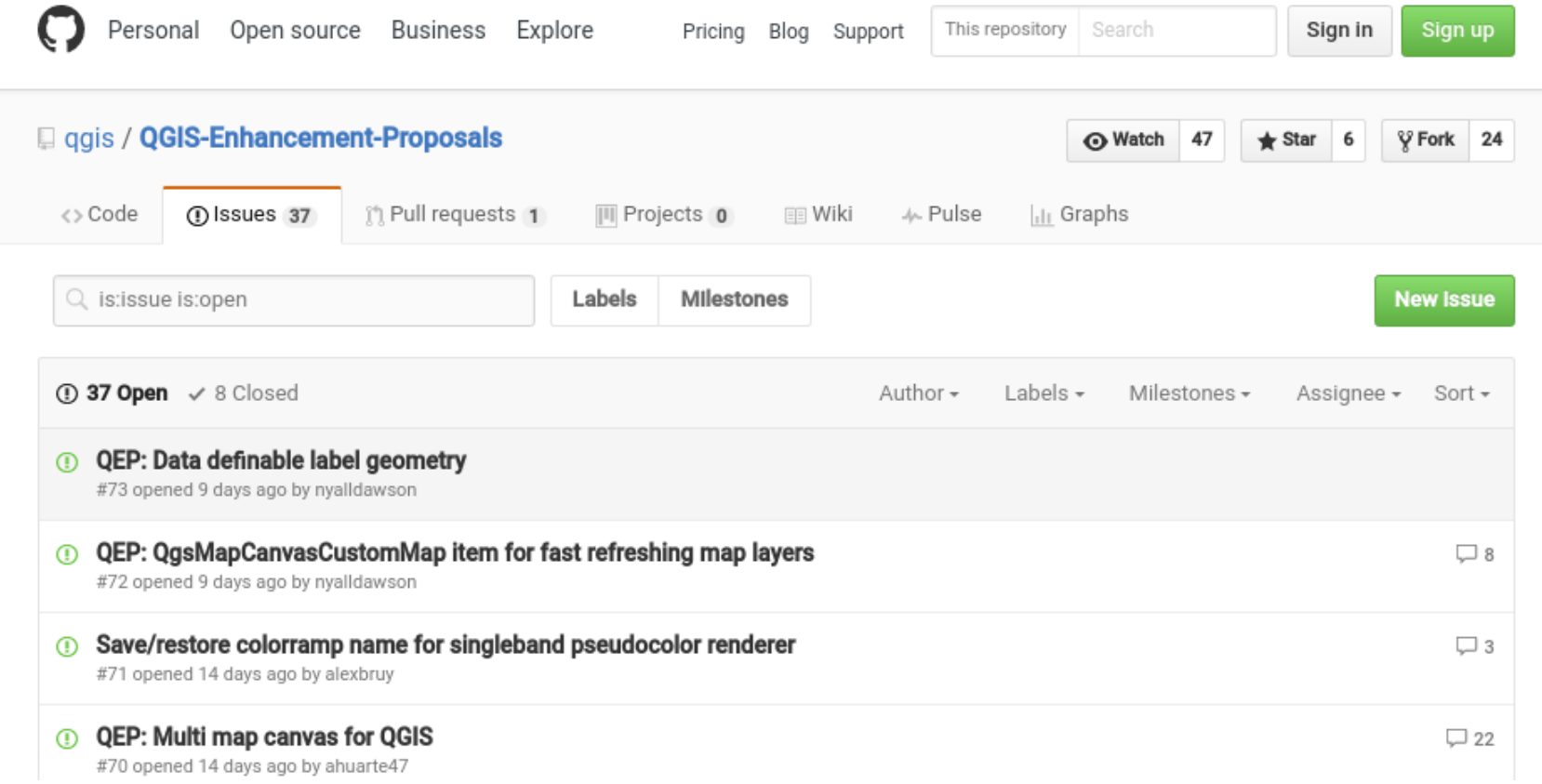

# Vielen Dank. Haben Sie Fragen?

QGIS Anwendertreffen 2016 · Kassel · 23. September 2016